# The infwarerr package

## Heiko Oberdiek<sup>∗</sup>  $\langle$ heiko.oberdiek at googlemail.com $>$

2016/05/16 v1.4

#### **Abstract**

This package provides a complete set of macros for informations, warnings and error messages with support for plain TEX.

## **Contents**

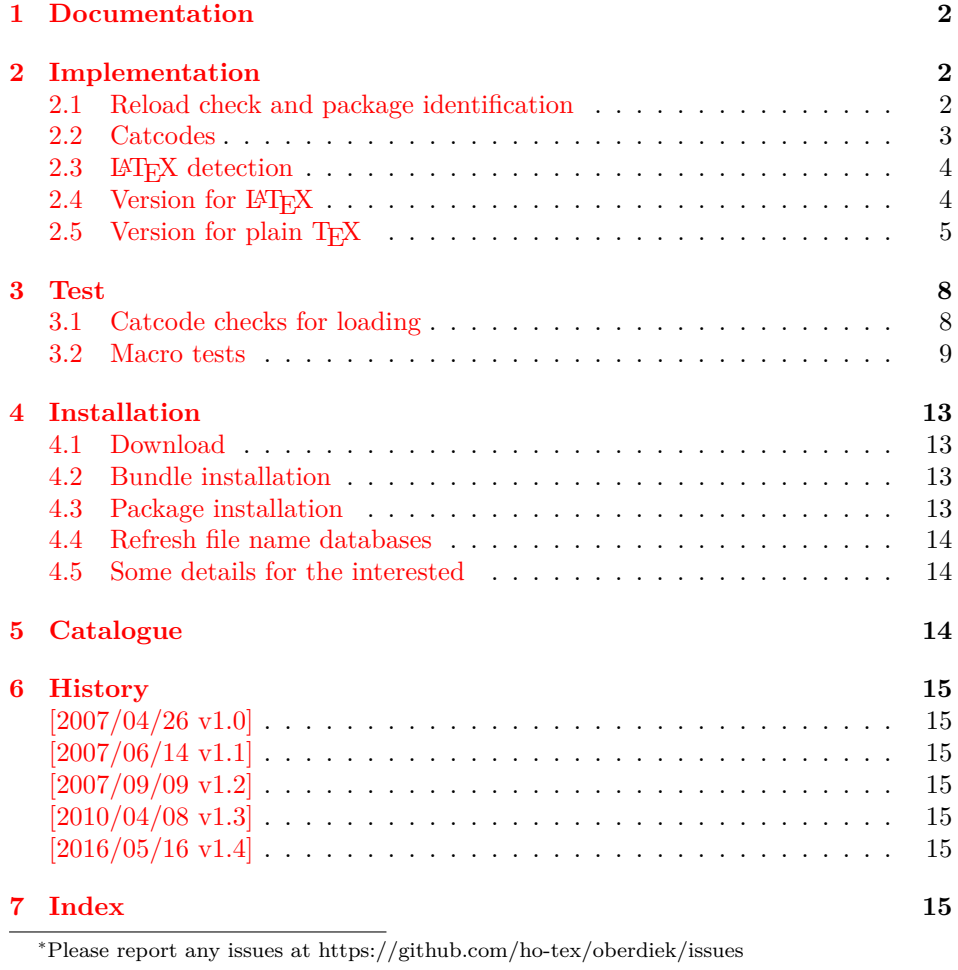

## <span id="page-1-0"></span>**1 Documentation**

Package infwarerr defines the following set of commands, given as pseudo regular expression:

```
\@(Package|Class)(Info|InfoNoLine|Warning|WarningNoLine|Error)
```
The first argument is the package or class in question. The second argument contains the message text. \MessageBreak is supported. In case of error messages, the third argument contains the help text. Supported are LATEX's message texts \@ehc:

Try typing <return> to proceed If that doesn't work, type  $X$  <return> to quit.

and \@ehd:

You're in trouble here. Try typing <return> to proceed If that doesn't work, type  $X$  <return> to quit.

The package is intended for macro writers that want to write code that works for both LAT<sub>EX</sub> and plain T<sub>EX</sub>. If LAT<sub>EX</sub> is detected, then the macros of this package will only be wrappers for LATEX's macros. Otherwise LATEX's macros will be mimicked for use with plain T<sub>E</sub>X.

## <span id="page-1-1"></span>**2 Implementation**

1 ⟨\*package⟩

#### <span id="page-1-2"></span>**2.1 Reload check and package identification**

Reload check, especially if the package is not used with LATEX.

```
2 \begingroup\catcode61\catcode48\catcode32=10\relax%
```

```
3 \catcode13=5 \% ^^M
```

```
4 \endlinechar=13 %
```

```
5 \catcode35=6 % #
```
- <span id="page-1-7"></span>6 \catcode39=12 % '
- <span id="page-1-8"></span>7 \catcode44=12  $%$ ,
- <span id="page-1-9"></span>8 \catcode45=12 % -
- <span id="page-1-10"></span>9 \catcode46=12 % .
- <span id="page-1-11"></span>10 \catcode58=12 % :
- <span id="page-1-12"></span>11 \catcode64=11 % @
- <span id="page-1-13"></span>12 \catcode123=1 % {
- <span id="page-1-14"></span>13 \catcode125=2 % }

```
14 \expandafter\let\expandafter\x\csname ver@infwarerr.sty\endcsname
```

```
15 \ \if{x\x\rel{2}\n 0} plain-TeX, first loading
```
16 \else

```
17 \def\empty{}%
```

```
18 \ifx\x\empty % LaTeX, first loading,
```

```
19 % variable is initialized, but \ProvidesPackage not yet seen
```

```
20 \else
```

```
21 \expandafter\ifx\csname PackageInfo\endcsname\relax
```

```
22 \det\{x\#1\#2\}%
```
<span id="page-1-21"></span>23 \immediate\write-1{Package #1 Info: #2.}%

```
24 }%
```

```
25 \qquad \text{leles}
```

```
26 \def\x#1#2{\PackageInfo{#1}{#2, stopped}}%
```

```
27 \fi
```
<span id="page-1-25"></span>28 \x{infwarerr}{The package is already loaded}%

```
29 \aftergroup\endinput
```

```
30 \overline{\phantom{0}30}
```

```
31 \overline{\phantom{0}31}
```

```
32 \endgroup%
```
Package identification:

```
33 \begingroup\catcode61\catcode48\catcode32=10\relax%
34 \catcode13=5 % ^^M
35 \endlinechar=13 %
36 \catcode35=6 % #
37 \catcode39=12 % '
38 \catcode40=12 % (
39 \catcode41=12 % )
40 \catcode44=12 % ,
41 \catcode45=12 % -
42 \catcode46=12 % .
43 \catcode47=12 % /
44 \catcode58=12 % :
45 \catcode64=11 % @
46 \catcode91=12 % [
47 \catcode93=12 % ]
48 \catcode123=1 % {
49 \catcode125=2 % }
50 \expandafter\ifx\csname ProvidesPackage\endcsname\relax
51 \def\x#1#2#3[#4]{\endgroup
52 \immediate\write-1{Package: #3 #4}%
53 \xdef#1{#4}%
54 }%
55 \else
56 \def\x\#1\#2[\#3]\{\end{group}57 #2[{#3}]%
58 \ifx#1\@undefined
59 \xdef#1{#3}%
60 \times \frac{1}{6}61 \if{x#1\relax}62 \xdef\#1{\#3}\%63 \hat{f}64 }%
65 \fi
66 \expandafter\x\csname ver@infwarerr.sty\endcsname
```

```
67 \ProvidesPackage{infwarerr}%
```

```
68 [2016/05/16 v1.4 Providing info/warning/error messages (HO)]%
```
### <span id="page-2-0"></span>**2.2 Catcodes**

```
69 \begingroup\catcode61\catcode48\catcode32=10\relax%
```

```
70 \catcode13=5 % ^^M
```

```
71 \endlinechar=13 %
```
- <span id="page-2-20"></span>\catcode123=1 % {
- <span id="page-2-21"></span>\catcode125=2 % }
- <span id="page-2-22"></span>\catcode64=11 % @
- <span id="page-2-45"></span>\def\x{\endgroup
- <span id="page-2-35"></span>\expandafter\edef\csname InfWarErr@AtEnd\endcsname{%
- <span id="page-2-38"></span>\endlinechar=\the\endlinechar\relax
- <span id="page-2-23"></span>\catcode13=\the\catcode13\relax

```
79 \catcode32=\the\catcode32\relax
```
- <span id="page-2-25"></span>\catcode35=\the\catcode35\relax
- <span id="page-2-26"></span>\catcode61=\the\catcode61\relax
- <span id="page-2-27"></span>\catcode64=\the\catcode64\relax
- <span id="page-2-28"></span>\catcode123=\the\catcode123\relax
- <span id="page-2-29"></span>\catcode125=\the\catcode125\relax
- }%
- }%
- <span id="page-2-30"></span>\x\catcode61\catcode48\catcode32=10\relax%
- <span id="page-2-31"></span>\catcode13=5 % ^^M
- <span id="page-2-39"></span>\endlinechar=13 %
- <span id="page-2-32"></span>\catcode35=6 % #

```
91 \catcode64=11 % @
92 \catcode123=1 % {
93 \catcode125=2 % }
94 \def\TMP@EnsureCode#1#2{%
95 \edef\InfWarErr@AtEnd{%
96 \InfWarErr@AtEnd
97 \catcode#1=\the\catcode#1\relax
98 }%
99 \catcode#1=#2\relax
100 }
101 \TMP@EnsureCode{10}{12}% ^^J
102 \TMP@EnsureCode{39}{12}% '
103 \TMP@EnsureCode{40}{12}% (
104 \TMP@EnsureCode{41}{12}% )
105 \TMP@EnsureCode{44}{12}% ,
106 \TMP@EnsureCode{45}{12}% -
107 \TMP@EnsureCode{46}{12}% .
108 \TMP@EnsureCode{58}{12}% :
109 \TMP@EnsureCode{60}{12}% <
110 \TMP@EnsureCode{62}{12}% >
111 \TMP@EnsureCode{94}{7}% ^
```

```
112 \edef\InfWarErr@AtEnd{\InfWarErr@AtEnd\noexpand\endinput}
```
#### <span id="page-3-0"></span>**2.3 LATEX detection**

```
113 \begingroup
114 \let\x = Y\%115 \def\check#1{%
116 \@check{Generic}{#1}%
117 \@check{Package}{#1}%
118 \@check{Class}{#1}%
119 }%
120 \def\@check#1#2{%
121 \expandafter\ifx\csname #1#2\endcsname\relax
122 \let\x = N\%123 \fi
124 }%
125 \check{Info}%
126 \check{Warning}%
127 \check{Error}%
128 \@check{Package}{WarningNoLine}%
129 \@check{Class}{WarningNoLine}%
130 \@check{}{@ehc}%
131 \@check{}{@ehd}%
132 \expandafter\endgroup
133 \ifx\x Y%
```
#### <span id="page-3-28"></span><span id="page-3-24"></span><span id="page-3-23"></span><span id="page-3-22"></span><span id="page-3-13"></span><span id="page-3-12"></span><span id="page-3-11"></span><span id="page-3-10"></span><span id="page-3-1"></span>2.4 Version for L<sup>A</sup>T<sub>E</sub>X

#### <span id="page-3-4"></span>\@PackageInfo

<span id="page-3-31"></span>\let\@PackageInfo\PackageInfo

#### <span id="page-3-5"></span>\@PackageInfoNoLine

- \def\@PackageInfoNoLine#1#2{%
- <span id="page-3-14"></span>\PackageInfo{#1}{#2\@gobble}%
- }%

#### <span id="page-3-2"></span>\@ClassInfo

<span id="page-3-25"></span>\let\@ClassInfo\ClassInfo

#### <span id="page-3-3"></span>\@ClassInfoNoLine

- \def\@ClassInfoNoLine#1#2{%
- <span id="page-3-15"></span>\ClassInfo{#1}{#2\@gobble}%
- }%

<span id="page-4-25"></span><span id="page-4-24"></span><span id="page-4-10"></span><span id="page-4-6"></span><span id="page-4-5"></span><span id="page-4-3"></span><span id="page-4-2"></span>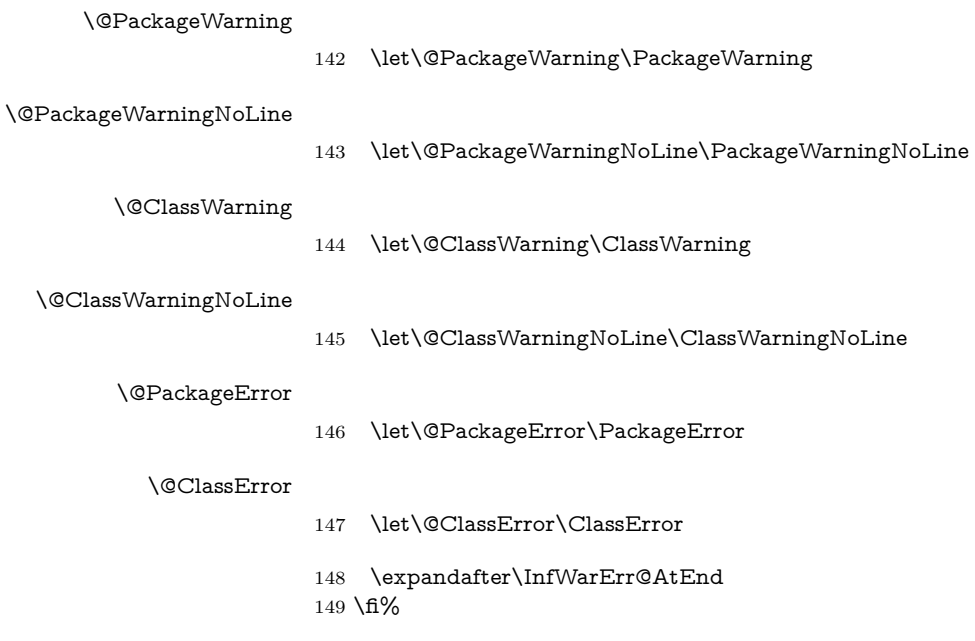

## <span id="page-4-23"></span><span id="page-4-15"></span><span id="page-4-11"></span><span id="page-4-9"></span><span id="page-4-1"></span><span id="page-4-0"></span>**2.5 Version for plain TEX**

#### <span id="page-4-18"></span><span id="page-4-4"></span>\InfWarErr@online

<span id="page-4-14"></span><span id="page-4-12"></span>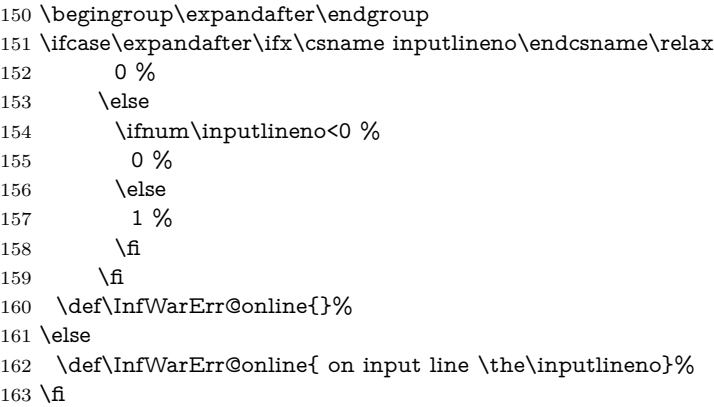

#### <span id="page-4-19"></span>\InfWarErr@protected

<span id="page-4-21"></span><span id="page-4-13"></span>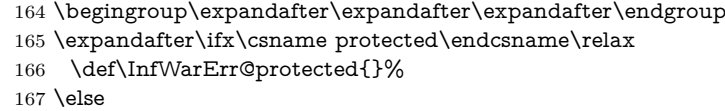

\let\InfWarErr@protected\protected

<span id="page-4-26"></span> $169 \text{ }\Lambda$ fi

#### <span id="page-4-20"></span>\InfWarErr@unused

<span id="page-4-8"></span>\chardef\InfWarErr@unused=16 %

#### <span id="page-4-16"></span>\InfWarErr@ehc

<span id="page-4-27"></span><span id="page-4-22"></span> \def\InfWarErr@ehc{% 172 Try typing \space <return> \space to proceed.\MessageBreak 173 If that doesn't work, type \space X <return> \space to quit.% }

#### <span id="page-4-17"></span>\InfWarErr@ehd

<span id="page-4-7"></span> \def\InfWarErr@ehd{% You're in trouble here. \space\@ehc }

#### <span id="page-5-19"></span>\InfWarErr@GenericInfo

<span id="page-5-26"></span>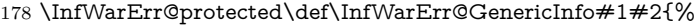

- \begingroup
- <span id="page-5-23"></span>\let\on@line\InfWarErr@online
- <span id="page-5-4"></span>\long\def\@gobble##1{}%
- <span id="page-5-36"></span>\def\space{ }%
- <span id="page-5-6"></span>\def\@spaces{\space\space\space\space}%
- <span id="page-5-29"></span>184 \def\MessageBreak{^^J#1}%
- <span id="page-5-33"></span>\newlinechar=10 %
- <span id="page-5-12"></span>\escapechar=92 %
- <span id="page-5-15"></span>\immediate\write-1{#2\on@line.}%
- \endgroup
- }

#### <span id="page-5-21"></span>\InfWarErr@GenericWarning

<span id="page-5-27"></span>\InfWarErr@protected\def\InfWarErr@GenericWarning#1#2{%

- \begingroup
- <span id="page-5-24"></span>\let\on@line\InfWarErr@online
- <span id="page-5-5"></span>\long\def\@gobble##1{}%
- <span id="page-5-37"></span>\def\space{ }%
- <span id="page-5-7"></span>\def\@spaces{\space\space\space\space}%
- <span id="page-5-30"></span>\def\MessageBreak{^^J#1}%
- <span id="page-5-34"></span>197 \newlinechar=10  $\%$
- <span id="page-5-13"></span>\escapechar=92 %
- <span id="page-5-16"></span>\immediate\write\InfWarErr@unused{^^J#2\on@line.^^J}%
- \endgroup
- }

<span id="page-5-18"></span>\InfWarErr@GenericError Old TEX versions below 3.141 where ^^J is not working as newline in error message and help texts are not supported.

- <span id="page-5-28"></span>\InfWarErr@protected\def\InfWarErr@GenericError#1#2#3#4{%
- \begingroup
- <span id="page-5-17"></span>\immediate\write\InfWarErr@unused{}%
- <span id="page-5-38"></span>\def\space{ }%
- <span id="page-5-8"></span>206 \def\@spaces{\space\space\space\space\space}%
- <span id="page-5-2"></span>\let\@ehc\InfWarErr@ehc
- <span id="page-5-3"></span>\let\@ehd\InfWarErr@ehd
- <span id="page-5-25"></span>\let\on@line\InfWarErr@online
- <span id="page-5-31"></span>\def\MessageBreak{^^J}%
- <span id="page-5-35"></span>\newlinechar=10 %
- <span id="page-5-14"></span>\escapechar=92 %
- <span id="page-5-10"></span>\edef\InfWarErr@help{\noexpand\errhelp{#4}}%
- <span id="page-5-22"></span>\InfWarErr@help
- <span id="page-5-32"></span>215 \def\MessageBreak{^^J#1}%
- <span id="page-5-11"></span>\errmessage{%
- 217  $\#2.^{^\sim}J^{\sim}J\%$
- 218  $#3^{\sim}J\%$
- <span id="page-5-39"></span>219 Type \space H <return> \space for immediate help.^^J ...^^J%
- }%
- \endgroup
- }

#### <span id="page-5-0"></span>\@PackageInfo

- \def\@PackageInfo#1#2{%
- <span id="page-5-20"></span>\InfWarErr@GenericInfo{%
- <span id="page-5-9"></span>(#1) \@spaces\@spaces\@spaces
- }{%
- Package #1 Info: #2%
- }%
- }

<span id="page-5-1"></span>\@PackageInfoNoLine

<span id="page-6-21"></span><span id="page-6-20"></span><span id="page-6-19"></span><span id="page-6-18"></span><span id="page-6-17"></span><span id="page-6-16"></span><span id="page-6-15"></span><span id="page-6-14"></span><span id="page-6-13"></span><span id="page-6-12"></span><span id="page-6-11"></span><span id="page-6-10"></span><span id="page-6-9"></span><span id="page-6-8"></span><span id="page-6-7"></span><span id="page-6-6"></span><span id="page-6-5"></span><span id="page-6-4"></span><span id="page-6-3"></span><span id="page-6-2"></span><span id="page-6-1"></span><span id="page-6-0"></span> \def\@PackageInfoNoLine#1#2{% \@PackageInfo{#1}{#2\@gobble}% } \@ClassInfo \def\@ClassInfo#1#2{% \InfWarErr@GenericInfo{% (#1) \space\space\@spaces\@spaces }{% Class #1 Info: #2% }% } \@ClassInfoNoLine \def\@ClassInfoNoLine#1#2{% \@ClassInfo{#1}{#2\@gobble}% } \@PackageWarning \def\@PackageWarning#1#2{% \InfWarErr@GenericWarning{% (#1)\@spaces\@spaces\@spaces\@spaces }{% Package #1 Warning: #2% }% } \@PackageWarningNoLine \def\@PackageWarningNoLine#1#2{% \@PackageWarning{#1}{#2\@gobble}% } \@ClassWarning \def\@ClassWarning#1#2{% \InfWarErr@GenericWarning{% (#1) \space\@spaces\@spaces\@spaces }{% 257 Class  $#1$  Warning:  $#2\%$  }% } \@ClassWarningNoLine \def\@ClassWarningNoLine#1#2{% \@ClassWarning{#1}{#2\@gobble}% } \@PackageError \def\@PackageError#1#2#3{% \InfWarErr@GenericError{% (#1)\@spaces\@spaces\@spaces\@spaces }{% Package #1 Error: #2% }{% See the #1 package documentation for explanation.% }{#3}% } \@ClassError \def\@ClassError#1#2#3{% \InfWarErr@GenericError{% (#1) \space\@spaces\@spaces\@spaces }{%

```
276 Class #1 Error: #2%
277 }{%
278 See the #1 class documentation for explanation.%
279 }{#3}%
280 }
281 \InfWarErr@AtEnd%
282 ⟨/package⟩
```
## <span id="page-7-23"></span><span id="page-7-0"></span>**3 Test**

#### <span id="page-7-1"></span>**3.1 Catcode checks for loading**

```
283 ⟨*test1⟩
284 \catcode`\\{=1\%285 \catcode`\}=2 %
286 \catcode`\#=6 %
287 \catcode`\@=11 %
288 \expandafter\ifx\csname count@\endcsname\relax
289 \countdef\count@=255 %
290 \ \text{fi}291 \expandafter\ifx\csname @gobble\endcsname\relax
292 \long\def\@gobble#1{}%
293\Lambda294 \expandafter\ifx\csname @firstofone\endcsname\relax
295 \long\def\@firstofone#1{#1}%
296 \text{ }\mathsf{\backslash fi}297 \expandafter\ifx\csname loop\endcsname\relax
298 \expandafter\@firstofone
299 \else
300 \expandafter\@gobble
301 \overline{\text{fi}}302 {%
303 \def\loop#1\repeat{%
304 \def\body{#1}%
305 \iterate
306 }%
307 \def\iterate{%
308 \body
309 \let\next\iterate
310 \else
311 \let\next\relax
312 \fi
313 \next
314 }%
315 \let\repeat=\fi
316 }%
317 \def\RestoreCatcodes{}
318 \count@=0 %
319 \loop
320 \edef\RestoreCatcodes{%
321 \RestoreCatcodes
322 \catcode\the\count@=\the\catcode\count@\relax
323 }%
324 \ifnum\count@<255 %
325 \advance\count@ 1 %
326 \repeat
327
328 \def\RangeCatcodeInvalid#1#2{%
329 \count@=#1\relax
330 \loop
331 \catcode\count@=15 %
```

```
332 \ifnum\count@<#2\relax
333 \advance\count@ 1 %
334 \repeat
335 }
336 \def\RangeCatcodeCheck#1#2#3{%
337 \count@=#1\relax
338 \loop
339 \ifnum#3=\catcode\count@
340 \else
341 \errmessage{%
342 Character \the\count@\space
343 with wrong catcode \the\catcode\count@\space
344 instead of \number#3%
345 }%
346 \fi
347 \ifnum\count@<#2\relax
348 \advance\count@ 1 %
349 \repeat
350 }
351 \def\space{ }
352 \expandafter\ifx\csname LoadCommand\endcsname\relax
353 \def\LoadCommand{\input infwarerr.sty\relax}%
354 \text{ }\Lambda355 \def\Test{%
356 \RangeCatcodeInvalid{0}{47}%
357 \RangeCatcodeInvalid{58}{64}%
358 \RangeCatcodeInvalid{91}{96}%
359 \RangeCatcodeInvalid{123}{255}%
360 \catcode`\@=12 %
361 \catcode`\\=0 %
362 \catcode`\%=14 %
363 \LoadCommand
364 \RangeCatcodeCheck{0}{36}{15}%
365 \RangeCatcodeCheck{37}{37}{14}%
366 \RangeCatcodeCheck{38}{47}{15}%
367 \RangeCatcodeCheck{48}{57}{12}%
368 \RangeCatcodeCheck{58}{63}{15}%
369 \RangeCatcodeCheck{64}{64}{12}%
370 \RangeCatcodeCheck{65}{90}{11}%
371 \RangeCatcodeCheck{91}{91}{15}%
372 \RangeCatcodeCheck{92}{92}{0}%
373 \RangeCatcodeCheck{93}{96}{15}%
374 \RangeCatcodeCheck{97}{122}{11}%
375 \RangeCatcodeCheck{123}{255}{15}%
376 \RestoreCatcodes
377 }
378 \Test
379 \csname @@end\endcsname
380 \end
381 ⟨/test1⟩
3.2 Macro tests
382 ⟨*test2⟩
383 \let\PackageInfo\relax
384 \input infwarerr.sty\relax
385 \let\OrgWrite\write
386 \chardef\WriteUnused=16 %
387 \def\msg#{\immediate\OrgWrite\WriteUnused}
```

```
388 \msg{File: infwarerr-test2.tex 2016/05/16 v1.4 Test file for plain-TeX}
```

```
389 \catcode64=11 %
```

```
390 ⟨/test2⟩
```

```
391 ⟨*test3⟩
```

```
392 \NeedsTeXFormat{LaTeX2e}
393 \ProvidesFile{infwarerr-test3.tex}[2016/05/16 v1.4 Test file for LaTeX]
394 \RequirePackage{infwarerr}[2016/05/16]
395 \makeatletter
396 \let\OrgWrite\write
397 \chardef\WriteUnused=\@unused
398 \def\msg#{\immediate\OrgWrite\WriteUnused}
399 ⟨/test3⟩
400 ⟨*test2 j test3⟩
401 \def\pkgname{PACKAGE}
402 \def\clsname{CLASS}
403 \def\msgtext{MESSAGE\MessageBreak SECOND LINE}
404 \def\hlptext{HELP\MessageBreak SECOND LINE}
405
406 \let\OrgWrite\write
407 \let\OrgErrMessage\errmessage
408
409 \def\write#1#{%
410 \@write{#1}%
411 }
412 \def\@write#1#2{%
413 \OrgWrite#1{#2}%
414 \xdef\WriteNum{\number#1}%
415 \xdef\WriteText{#2}%
416 }
417 \def\TestFailed#1#2{%
418 \OrgErrMessage{Test (\string#1) failed: #2}%
419 }
420 \def\TestWrite#1#2#3{%
421 \ifnum\WriteNum=#2\relax
422 \else
423 \TestFailed#1{write stream number: \WriteNum <> #2}%
424 \fi
425 \begingroup
426 \let~\space
427 \edef\TestString{#3}%
428 \ifx\WriteText\TestString
429 \else
430 \msg{}%
431 \msg{[\WriteText]}%
432 \qquad \text{Imsg}\{\text{>}\}\%433 \msg{#3}% hash-ok
434 \TestFailed#1{write text}%
435 \fi
436 \endgroup
437 }
438 \newtoks\ErrHelpToks
439 \def\errmessage#1{%
440 \global\ErrHelpToks=\expandafter{\the\errhelp}%
441 \msg{**************** error message ****************}%
442 \msg\{! \#1\}\%443 \msg{**************** help message *****************}%
444 \msg{\the\errhelp}%
\{+45 \}\ \mathrm{msg}\{********************************************************\}446 \xdef\ErrMessage{! #1}%
447 }
448 \def\TestInfo{%
449 \@PackageInfo\pkgname\msgtext
450 \TestWrite\@PackageInfo{-1}{%
451 Package PACKAGE Info: MESSAGE^^J%
452 (PACKAGE)~~~~~~~~~~~~~SECOND LINE on input line \the\inputlineno.%
453 }%
```

```
454 \@PackageInfoNoLine\pkgname\msgtext
455 \TestWrite\@PackageInfoNoLine{-1}{%
456 Package PACKAGE Info: MESSAGE^^J%
457 (PACKAGE)~~~~~~~~~~~~~SECOND LINE.%
458 }%
459 \@ClassInfo\clsname\msgtext
460 \TestWrite\@ClassInfo{-1}{%
461 Class CLASS Info: MESSAGE^^J%
462 (CLASS)~~~~~~~~~~~SECOND LINE on input line \the\inputlineno.%
463 }%
464 \@ClassInfoNoLine\clsname\msgtext
465 \TestWrite\@ClassInfoNoLine{-1}{%
466 Class CLASS Info: MESSAGE^^J%
467 (CLASS)~~~~~~~~~~~SECOND LINE.%
468 }%
469 }
470 \def\TestWarning{%
471 \@PackageWarning\pkgname\msgtext
472 \TestWrite\@PackageWarning\WriteUnused{%
473 <sup>~</sup>J%
474 Package PACKAGE Warning: MESSAGE^^J%
475 (PACKAGE)~~~~~~~~~~~~~~~~SECOND LINE on input line \the\inputlineno.%
476 <sup>\sim</sup>J%
477 }%
478 \@PackageWarningNoLine\pkgname\msgtext
479 \TestWrite\@PackageWarningNoLine\WriteUnused{%
480 ^{\sim} J%
481 Package PACKAGE Warning: MESSAGE^^J%
482 (PACKAGE)~~~~~~~~~~~~~~~~SECOND LINE.%
483 ^^J%
484 }%
485 \@ClassWarning\clsname\msgtext
486 \TestWrite\@ClassWarning\WriteUnused{%
487 ^^J%
488 Class CLASS Warning: MESSAGE^^J%
489 (CLASS)~~~~~~~~~~~~~~SECOND LINE on input line \the\inputlineno.%
490 ^{\sim} J%
491 }%
492 \@ClassWarningNoLine\clsname\msgtext
493 \TestWrite\@ClassWarningNoLine\WriteUnused{%
494 \sim 1\%495 Class CLASS Warning: MESSAGE^^J%
496 (CLASS)~~~~~~~~~~~~~~SECOND LINE.%
497 \sim J%
498 }%
499 }
500 \def\TestError{%
501 ⟨test3⟩ \let\write\OrgWrite
502 ⟨test3⟩ \def\plaindots{}
503 \text{test2} \ \\def\phi\504 \@PackageError\pkgname\msgtext\hlptext
505 \@TestError\@PackageError{%
506 ! Package PACKAGE Error: MESSAGE^^J%
507 (PACKAGE)~~~~~~~~~~~~~~~~SECOND LINE.^^J%
508 ^^J%
509 See the PACKAGE package documentation for explanation.^^J%
510 Type~~H <return>~~for immediate help\plaindots
511 }{%
512 HELP<sup>^^</sup>J%
513 SECOND LINE%
514 }%
```

```
515 \@ClassError\clsname\msgtext\hlptext
```

```
516 \@TestError\@ClassError{%
517 ! Class CLASS Error: MESSAGE^^J%
518 (CLASS)~~~~~~~~~~~~~~SECOND LINE.^^J%
519 ^^J%
520 See the CLASS class documentation for explanation.^^J%
521 Type~~H <return>~~for immediate help\plaindots
522 }{%
523 HELP^^J%
524 SECOND LINE%
525 }%
526 \@PackageError\pkgname\msgtext\@ehc
527 \@TestError\@PackageError{%
528 ! Package PACKAGE Error: MESSAGE^^J%
529 (PACKAGE)~~~~~~~~~~~~~~~~~SECOND LINE.^^J%
530 ^^J%
531 See the PACKAGE package documentation for explanation.^^J%
532 Type~~H <return>~~for immediate help\plaindots
533 }{%
534 Try typing~~<return>~~to proceed.^^J%
535 If that doesn't work, type~~X <return>~~to quit.%
536 }%
537 \@PackageError\pkgname\msgtext\@ehd
538 \@TestError\@PackageError{%
539 ! Package PACKAGE Error: MESSAGE^^J%
540 (PACKAGE)~~~~~~~~~~~~~~~~SECOND LINE.^^J%
541 <sup>~</sup>J%
542 See the PACKAGE package documentation for explanation.^^J%
543 Type~~H <return>~~for immediate help\plaindots
544 }{%
545 You're in trouble here.~~Try typing~~<return>~~to proceed.^^J%
546 If that doesn't work, type~~X <return>~~to quit.%
547 }%
548 }
549 \def\@TestError#1#2#3{%
550 \begingroup
551 \let~\space
552 \edef\x{#2}%
553 ⟨test3⟩ \@onelevel@sanitize\x
554 ⟨test3⟩ \@onelevel@sanitize\ErrMessage
555 \ifx\x\ErrMessage
556 \else
557 \msg{}%
558 \msg{[\ErrMessage]}%
559 \msg{<>}%
560 \msg{[\x]}%
561 \TestFailed#1{errmessage text}%
562 \fi
563 \edef\x{\the\ErrHelpToks}%
564 \edef\y{#3}%
565 \ifx\x\y
566 \else
567 \msg{}%
568 \msg{[\the\ErrHelpToks]}%
569 \msg{<>}%
570 \msg{[\y]}%
571 \TestFailed#1{errhelp text}%
572 \fi
573 \endgroup
574 }
575 \TestInfo
576 \TestWarning
577 \TestError
```
<span id="page-12-6"></span><span id="page-12-5"></span>578 ⟨/test2 j test3⟩ 579 ⟨test2⟩\end 580 ⟨test3⟩\@@end

## <span id="page-12-0"></span>**4 Installation**

#### <span id="page-12-1"></span>**4.1 Download**

Package. This package is available on CTAN<sup>[1](#page-12-4)</sup>:

**[CTAN:macros/latex/contrib/oberdiek/infwarerr.dtx](http://ctan.org/pkg/macros/latex/contrib/oberdiek/infwarerr.dtx)** The source file.

**[CTAN:macros/latex/contrib/oberdiek/infwarerr.pdf](http://ctan.org/pkg/macros/latex/contrib/oberdiek/infwarerr.pdf)** Documentation.

**Bundle.** All the packages of the bundle 'oberdiek' are also available in a TDS compliant ZIP archive. There the packages are already unpacked and the documentation files are generated. The files and directories obey the TDS standard.

**[CTAN:install/macros/latex/contrib/oberdiek.tds.zip](http://ctan.org/pkg/install/macros/latex/contrib/oberdiek.tds.zip)**

*TDS* refers to the standard "A Directory Structure for T<sub>E</sub>X Files" ([CTAN:tds/](http://ctan.org/pkg/tds/tds.pdf) [tds.pdf](http://ctan.org/pkg/tds/tds.pdf)). Directories with texmf in their name are usually organized this way.

#### <span id="page-12-2"></span>**4.2 Bundle installation**

**Unpacking.** Unpack the oberdiek.tds.zip in the TDS tree (also known as texmf tree) of your choice. Example (linux):

```
unzip oberdiek.tds.zip -d ~/texmf
```
**Script installation.** Check the directory TDS:scripts/oberdiek/ for scripts that need further installation steps. Package attachfile2 comes with the Perl script pdfatfi.pl that should be installed in such a way that it can be called as pdfatfi. Example (linux):

chmod +x scripts/oberdiek/pdfatfi.pl cp scripts/oberdiek/pdfatfi.pl /usr/local/bin/

#### <span id="page-12-3"></span>**4.3 Package installation**

**Unpacking.** The .dtx file is a self-extracting docstrip archive. The files are extracted by running the .dtx through plain TFX:

tex infwarerr.dtx

**TDS.** Now the different files must be moved into the different directories in your installation TDS tree (also known as texmf tree):

```
infwarerr.sty \rightarrow tex/generic/oberdiek/infwarerr.sty
\phiinfwarerr.pdf \rightarrow doc/latex/oberdiek/infwarerr.pdf
test/infwarerr-test1.tex \rightarrow doc/latex/oberdiek/test/infwarerr-test1.tex
test/infwarerr-test2.tex \rightarrow doc/latex/oberdiek/test/infwarerr-test2.tex
test/infwarerr-test3.tex \rightarrow doc/latex/oberdiek/test/infwarerr-test3.tex
\text{infwarer}.dtx \rightarrow source/latex/oberdiek/infwarerr.dtx
```
If you have a docstrip.cfg that configures and enables docstrip's TDS installing feature, then some files can already be in the right place, see the documentation of docstrip.

<span id="page-12-4"></span><sup>1</sup><http://ctan.org/pkg/infwarerr>

#### <span id="page-13-0"></span>**4.4 Refresh file name databases**

If your T<sub>E</sub>X distribution (teT<sub>E</sub>X, mikT<sub>E</sub>X, ...) relies on file name databases, you must refresh these. For example, teTEX users run texhash or mktexlsr.

#### <span id="page-13-1"></span>**4.5 Some details for the interested**

**Unpacking with LATEX.** The .dtx chooses its action depending on the format:

plain T<sub>E</sub>X: Run docstrip and extract the files.

**LATEX:** Generate the documentation.

If you insist on using LAT<sub>EX</sub> for docstrip (really, docstrip does not need LAT<sub>EX</sub>), then inform the autodetect routine about your intention:

#### latex \let\install=y\input{infwarerr.dtx}

Do not forget to quote the argument according to the demands of your shell.

Generating the documentation. You can use both the .dtx or the .drv to generate the documentation. The process can be configured by the configuration file ltxdoc.cfg. For instance, put this line into this file, if you want to have A4 as paper format:

#### \PassOptionsToClass{a4paper}{article}

An example follows how to generate the documentation with pdfI4TFX:

pdflatex infwarerr.dtx makeindex -s gind.ist infwarerr.idx pdflatex infwarerr.dtx makeindex -s gind.ist infwarerr.idx pdflatex infwarerr.dtx

### <span id="page-13-2"></span>**5 Catalogue**

The following XML file can be used as source for the [TEX Catalogue.](http://mirror.ctan.org/help/Catalogue/catalogue.html) The elements caption and description are imported from the original XML file from the Catalogue. The name of the XML file in the Catalogue is infwarerr.xml.

```
581 ⟨*catalogue⟩
582 <?xml version='1.0' encoding='us-ascii'?>
583 <!DOCTYPE entry SYSTEM 'catalogue.dtd'>
584 <entry datestamp='$Date$' modifier='$Author$' id='infwarerr'>
585 <name>infwarerr</name>
586 <caption>Complete set of information/warning/error messages.</caption>
587 <authorref id='auth:oberdiek'/>
588 <copyright owner='Heiko Oberdiek' year='2007,2010'/>
589 <license type='lppl1.3'/>
590 <version number='1.4'/>
591 <description>
592 This package provides a complete set of macros for information,
593 warning and error messages. Under LaTeX, the commands are
594 wrappers for the corresponding LaTeX commands; under Plain TeX
595 they are also available as complete implementations.
596 <p/>
597 The package is part of the <xref refid='oberdiek'>oberdiek</xref>
598 bundle.
599 </description>
600 <documentation details='Package documentation'
601 href='ctan:/macros/latex/contrib/oberdiek/infwarerr.pdf'/>
```
602 <ctan file='true' path='/macros/latex/contrib/oberdiek/infwarerr.dtx'/>

```
603 <miktex location='oberdiek'/>
604 <texlive location='oberdiek'/>
605 <install path='/macros/latex/contrib/oberdiek/oberdiek.tds.zip'/>
606 </entry>
607 ⟨/catalogue⟩
```
## <span id="page-14-0"></span>**6 History**

<span id="page-14-1"></span>**[2007/04/26 v1.0]**

• First version.

## <span id="page-14-2"></span>**[2007/06/14 v1.1]**

• Small fixes.

## <span id="page-14-3"></span>**[2007/09/09 v1.2]**

• Catcode section extended.

## <span id="page-14-4"></span>**[2010/04/08 v1.3]**

• Ensure \escapechar=92 (backslash) for infos/warnings/errors.

## <span id="page-14-5"></span>**[2016/05/16 v1.4]**

• Documentation updates.

## <span id="page-14-6"></span>**7 Index**

Numbers written in italic refer to the page where the corresponding entry is described; numbers underlined refer to the code line of the definition; plain numbers refer to the code lines where the entry is used.

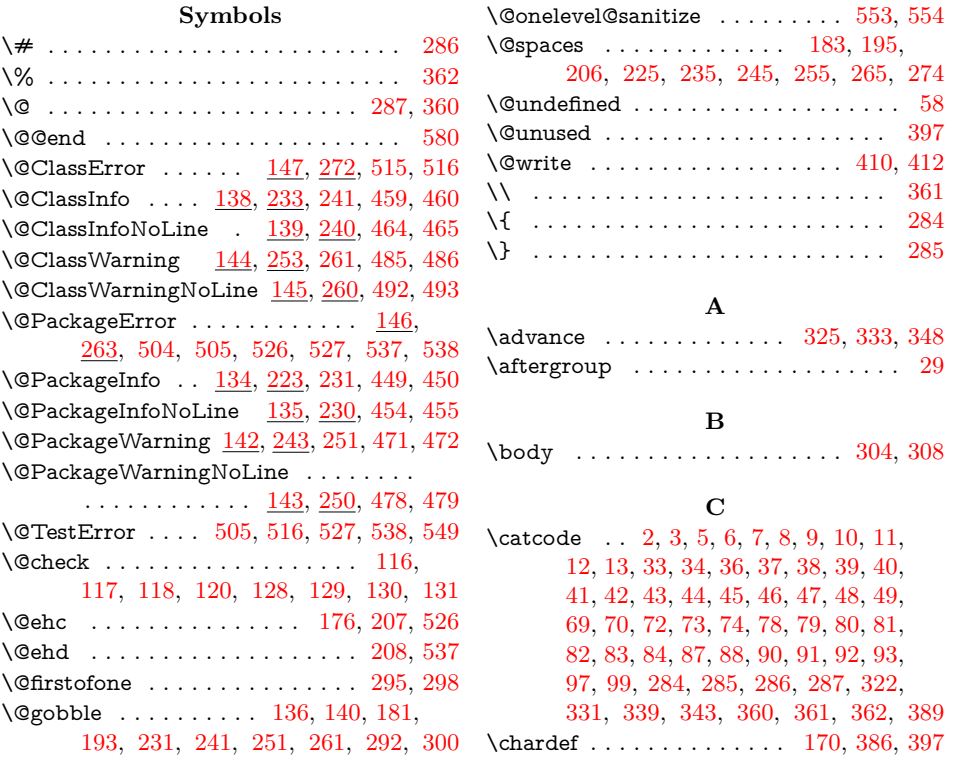

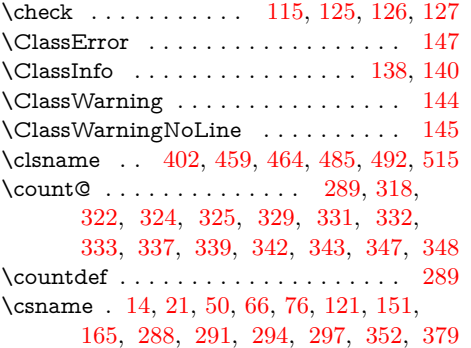

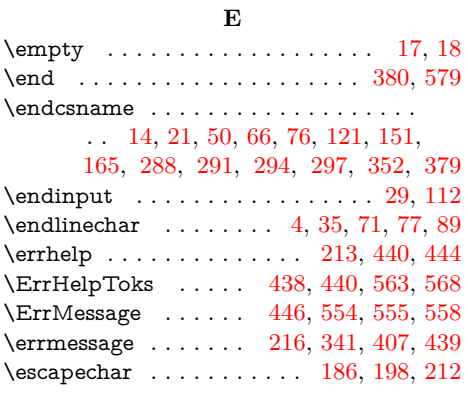

## **H**

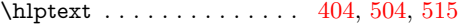

#### **I**

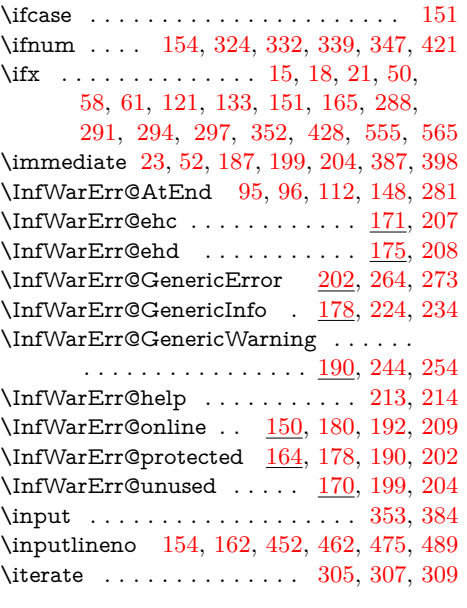

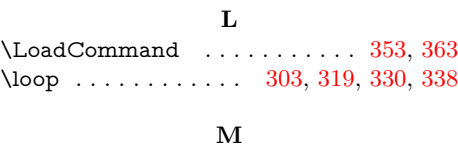

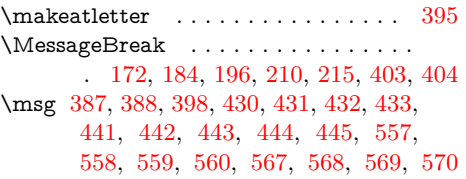

\msgtext [403,](#page-9-18) [449,](#page-9-0) [454,](#page-10-11) [459,](#page-10-1) [464,](#page-10-3) [471,](#page-10-13) [478,](#page-10-15) [485,](#page-10-5) [492,](#page-10-7) [504,](#page-10-9) [515,](#page-10-0) [526,](#page-11-1) [537](#page-11-3)

#### **N**

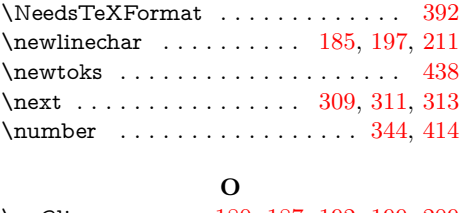

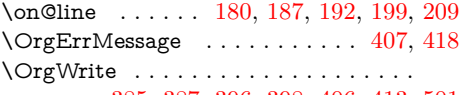

. [385,](#page-8-25) [387,](#page-8-18) [396,](#page-9-30) [398,](#page-9-15) [406,](#page-9-31) [413,](#page-9-32) [501](#page-10-20)

#### **P**

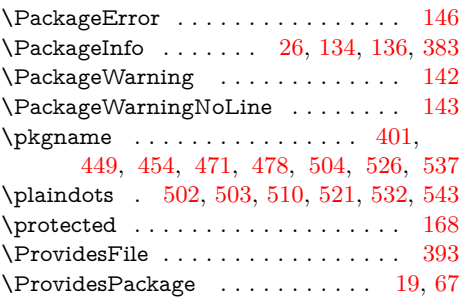

### **R**

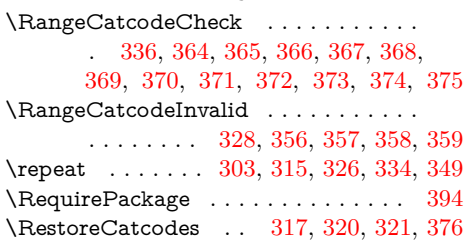

#### **S**

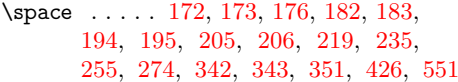

#### **T**

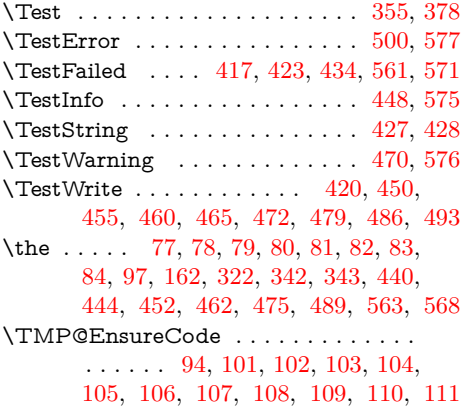

#### **W**

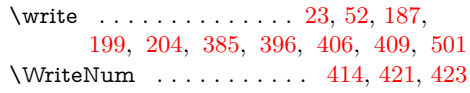

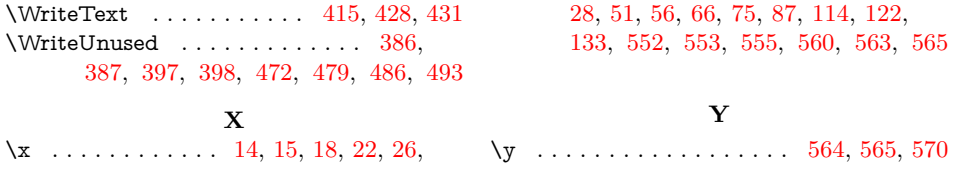